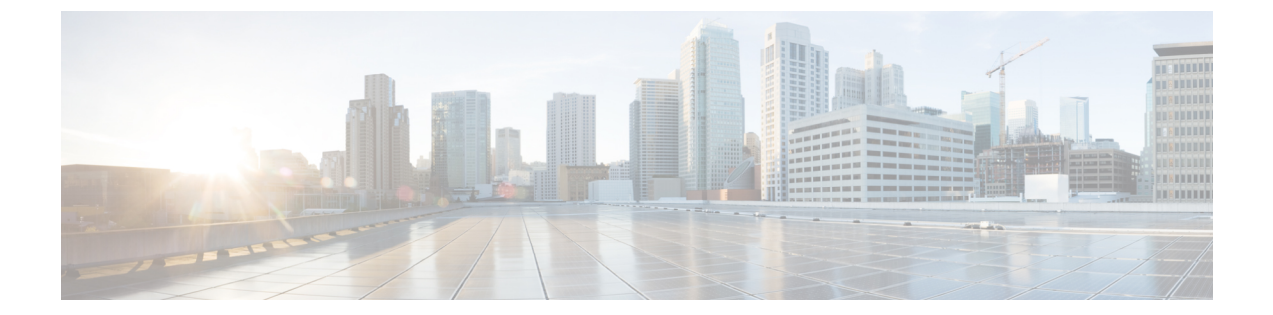

# アクセス ポリシーの例

この章の内容は、次のとおりです。

- [複数のスイッチに適用される単一のポート](#page-0-0) チャネルの設定, 1 ページ
- [複数のスイッチに適用される](#page-1-0) 2 つのポート チャネルの設定, 2 ページ
- 2 [つのスイッチ間での単一の仮想ポート](#page-2-0) チャネル, 3 ページ
- 2 [つのスイッチの選択されたポート](#page-2-1) ブロックでの 1 個の仮想ポート チャネル , 3 ページ
- [インターフェイス速度の設定](#page-3-0) , 4 ページ

## <span id="page-0-0"></span>複数のスイッチに適用される単一のポートチャネルの設 定

このサンプルの XML ポリシーは、リーフ スイッチ 17 でポート チャネルを 1 つ作成し、リーフ スイッチ 18 で別のポート チャネルを作成し、リーフ スイッチ 20 で 3 つ目のチャネルを作成しま す。各リーフスイッチで、同じインターフェイスがポートチャネルの一部になります(インター フェイス 1/10 ~ 1/15 および 1/20 ~ 1/25)。 これらのポート チャネルはすべて同じ設定になりま す。

<infraInfra dn="uni/infra">

```
<infraNodeP name="test">
            <infraLeafS name="leafs" type="range">
<infraNodeBlk name="nblk" from_="17" to_="18"/>
<infraNodeBlk name="nblk" from_="20" to_="20"/>
           </infraLeafS>
           <infraRsAccPortP tDn="uni/infra/accportprof-test"/>
      </infraNodeP>
       <infraAccPortP name="test">
            <infraHPortS name="pselc" type="range">
<infraPortBlk name="blk1" fromCard="1" toCard="1" fromPort="10" toPort="15"/>
<infraPortBlk name="blk2" fromCard="1" toCard="1" fromPort="20" toPort="25"/>
                <infraRsAccBaseGrp tDn="uni/infra/funcprof/accbundle-bndlgrp" />
            </infraHPortS>
       </infraAccPortP>
       <infraFuncP>
```

```
<infraAccBndlGrp name="bndlgrp" lagT="link">
<infraRsHIfPol tnFabricHIfPolName="default"/>
<infraRsCdpIfPol tnCdpIfPolName="default"/>
<infraRsLacpPol tnLacpLagPolName="default"/>
              </infraAccBndlGrp>
        </infraFuncP>
```
</infraInfra>

#### <span id="page-1-0"></span>複数のスイッチに適用される **2** つのポート チャネルの設 定

このサンプルの XML ポリシーは、リーフ スイッチ 17 でポート チャネルを 2 つ作成し、リーフ スイッチ 18 で別のポート チャネルを作成し、リーフ スイッチ 20 で 3 つ目のチャネルを作成しま す。各リーフ スイッチで、同じインターフェイスがポート チャネルの一部になります(ポート チャネル 1 の場合はインターフェイス 1/10 ~ 1/15、ポート チャネル 2 の場合は 1/20 ~ 1/25)。 各スイッチブロックには連続するスイッチIDのグループを1つしか含めることができないため、 ポリシーは 2 つのスイッチ ブロックを使用します。 これらのポート チャネルはすべて同じ設定 になります。

(注)

ポート チャネルの設定が同じであっても、この例では、2 つの異なるインターフェイス ポリ シー グループを使用します。 各インターフェイス ポリシー グループは、スイッチ上のポート チャネルを表します。 所定のインターフェイス ポリシー グループに関連付けられているイン ターフェイスはすべて、同じポート チャネルの一部です。

```
<infraInfra dn="uni/infra">
       <infraNodeP name="test">
            <infraLeafS name="leafs" type="range">
<infraNodeBlk name="nblk" from_="17" to_="18"/>
<infraNodeBlk name="nblk" from_="20" to_="20"/>
           </infraLeafS>
           <infraRsAccPortP tDn="uni/infra/accportprof-test1"/>
           <infraRsAccPortP tDn="uni/infra/accportprof-test2"/>
      </infraNodeP>
       <infraAccPortP name="test1">
            <infraHPortS name="pselc" type="range">
<infraPortBlk name="blk1" fromCard="1" toCard="1" fromPort="10" toPort="15"/>
<infraRsAccBaseGrp tDn="uni/infra/funcprof/accbundle-bndlgrp1" />
            </infraHPortS>
       </infraAccPortP>
      <infraAccPortP name="test2">
            <infraHPortS name="pselc" type="range">
<infraPortBlk name="blk1" fromCard="1" toCard="1" fromPort="20" toPort="25"/>
<infraRsAccBaseGrp tDn="uni/infra/funcprof/accbundle-bndlgrp2" />
            </infraHPortS>
       </infraAccPortP>
        <infraFuncP>
              <infraAccBndlGrp name="bndlgrp1" lagT="link">
<infraRsHIfPol tnFabricHIfPolName="default"/>
<infraRsCdpIfPol tnCdpIfPolName="default"/>
<infraRsLacpPol tnLacpLagPolName="default"/>
              </infraAccBndlGrp>
```

```
<infraAccBndlGrp name="bndlgrp2" lagT="link">
```
<infraRsHIfPol tnFabricHIfPolName="default"/> <infraRsCdpIfPol tnCdpIfPolName="default"/> <infraRsLacpPol tnLacpLagPolName="default"/> </infraAccBndlGrp> </infraFuncP> </infraInfra>

#### <span id="page-2-0"></span>**2** つのスイッチ間での単一の仮想ポート チャネル

2 つのスイッチ間で仮想ポート チャネルを作成するための 2 つの手順は次のとおりです。

- fabricExplicitGEp を作成します。このポリシーは、仮想ポート チャネルを形成するために ペアになるリーフ スイッチを指定します。
- インフラ セレクタを使用してインターフェイス コンフィギュレーションを指定します。

APIC は、fabricExplicitGEp の複数の検証を実行し、これらの検証のいずれかが失敗すると、障 害が発生します。1つのリーフは、他の1つのリーフのみとペアにできます。APICは、このルー ルに違反する設定を拒否します。 fabricExplicitGEp を作成する際、管理者はペアにするリーフ スイッチの両方の ID を提供する必要があります。 APIC は、このルールに違反する設定を拒否し ます。 両方のスイッチを fabricExplicitGEp の作成時に起動する必要があります。 片方のスイッ チが起動していない場合、APIC は設定を受け入れますが、障害を発生させます。 両方のスイッ チをリーフ スイッチにする必要があります。 片方または両方のスイッチ ID がスパインに一致す ると、APIC は設定を受け入れますが、障害を発生させます。

```
<fabricProtPol pairT="explicit">
<fabricExplicitGEp name="tG" id="2">
<fabricNodePEp id="18"/>
<fabricNodePEp id="25"/>
        </fabricExplicitGEp>
   </fabricProtPol>
```
## <span id="page-2-1"></span>**2** つのスイッチの選択されたポート ブロックでの **1** 個の 仮想ポート チャネル

このポリシーは、リーフ 18 ではインターフェイス 1/10 ~ 1/15 を、リーフ 25 ではインターフェイ ス 1/20 ~ 1/25 を使用して、リーフ スイッチ 18 および 25 で単一の仮想ポート チャネルを作成し ます。

```
<infraInfra dn="uni/infra">
```

```
<infraNodeP name="test1">
            <infraLeafS name="leafs" type="range">
\langleinfraNodeBlk name="nblk" from ="18" to ="18"/>
           </infraLeafS>
           <infraRsAccPortP tDn="uni/infra/accportprof-test1"/>
       </infraNodeP>
       <infraNodeP name="test2">
            <infraLeafS name="leafs" type="range">
\langleinfraNodeBlk name="nblk" from ="25" to ="25"/>
           \langleinfraLeafS><infraRsAccPortP tDn="uni/infra/accportprof-test2"/>
       </infraNodeP>
```

```
<infraAccPortP name="test1">
            <infraHPortS name="pselc" type="range">
<infraPortBlk name="blk1" fromCard="1" toCard="1" fromPort="10" toPort="15"/>
<infraRsAccBaseGrp tDn="uni/infra/funcprof/accbundle-bndlgrp" />
            </infraHPortS>
      </infraAccPortP>
      <infraAccPortP name="test2">
            <infraHPortS name="pselc" type="range">
<infraPortBlk name="blk1" fromCard="1" toCard="1" fromPort="20" toPort="25"/>
<infraRsAccBaseGrp tDn="uni/infra/funcprof/accbundle-bndlgrp" />
            </infraHPortS>
       </infraAccPortP>
       <infraFuncP>
             <infraAccBndlGrp name="bndlgrp" lagT="node">
<infraRsHIfPol tnFabricHIfPolName="default"/>
<infraRsCdpIfPol tnCdpIfPolName="default"/>
<infraRsLacpPol tnLacpLagPolName="default"/>
             </infraAccBndlGrp>
        </infraFuncP>
```

```
</infraInfra>
```
### <span id="page-3-0"></span>インターフェイス速度の設定

```
このポリシーは、一連のインターフェイスのポート速度を設定します。
<infraInfra dn="uni/infra">
        <infraNodeP name="test1">
             <infraLeafS name="leafs" type="range">
 <infraNodeBlk name="nblk" from_="18" to_="18"/>
           </infraLeafS>
           <infraRsAccPortP tDn="uni/infra/accportprof-test1"/>
       </infraNodeP>
       <infraNodeP name="test2">
            <infraLeafS name="leafs" type="range">
 \langleinfraNodeBlk name="nblk" from ="25" to ="25"/>
           </infraLeafS>
           <infraRsAccPortP tDn="uni/infra/accportprof-test2"/>
       </infraNodeP>
        <infraAccPortP name="test1">
            <infraHPortS name="pselc" type="range">
 <infraPortBlk name="blk1" fromCard="1" toCard="1" fromPort="10" toPort="15"/>
 <infraRsAccBaseGrp tDn="uni/infra/funcprof/accbundle-bndlgrp" />
             </infraHPortS>
        </infraAccPortP>
       <infraAccPortP name="test2">
             <infraHPortS name="pselc" type="range">
 <infraPortBlk name="blk1" fromCard="1" toCard="1" fromPort="20" toPort="25"/>
 <infraRsAccBaseGrp tDn="uni/infra/funcprof/accbundle-bndlgrp" />
            </infraHPortS>
       </infraAccPortP>
         <infraFuncP>
              <infraAccBndlGrp name="bndlgrp" lagT="node">
<infraRsHIfPol tnFabricHIfPolName="default"/>
 <infraRsCdpIfPol tnCdpIfPolName="default"/>
 <infraRsLacpPol tnLacpLagPolName="default"/>
              </infraAccBndlGrp>
         </infraFuncP>
</infraInfra>
```